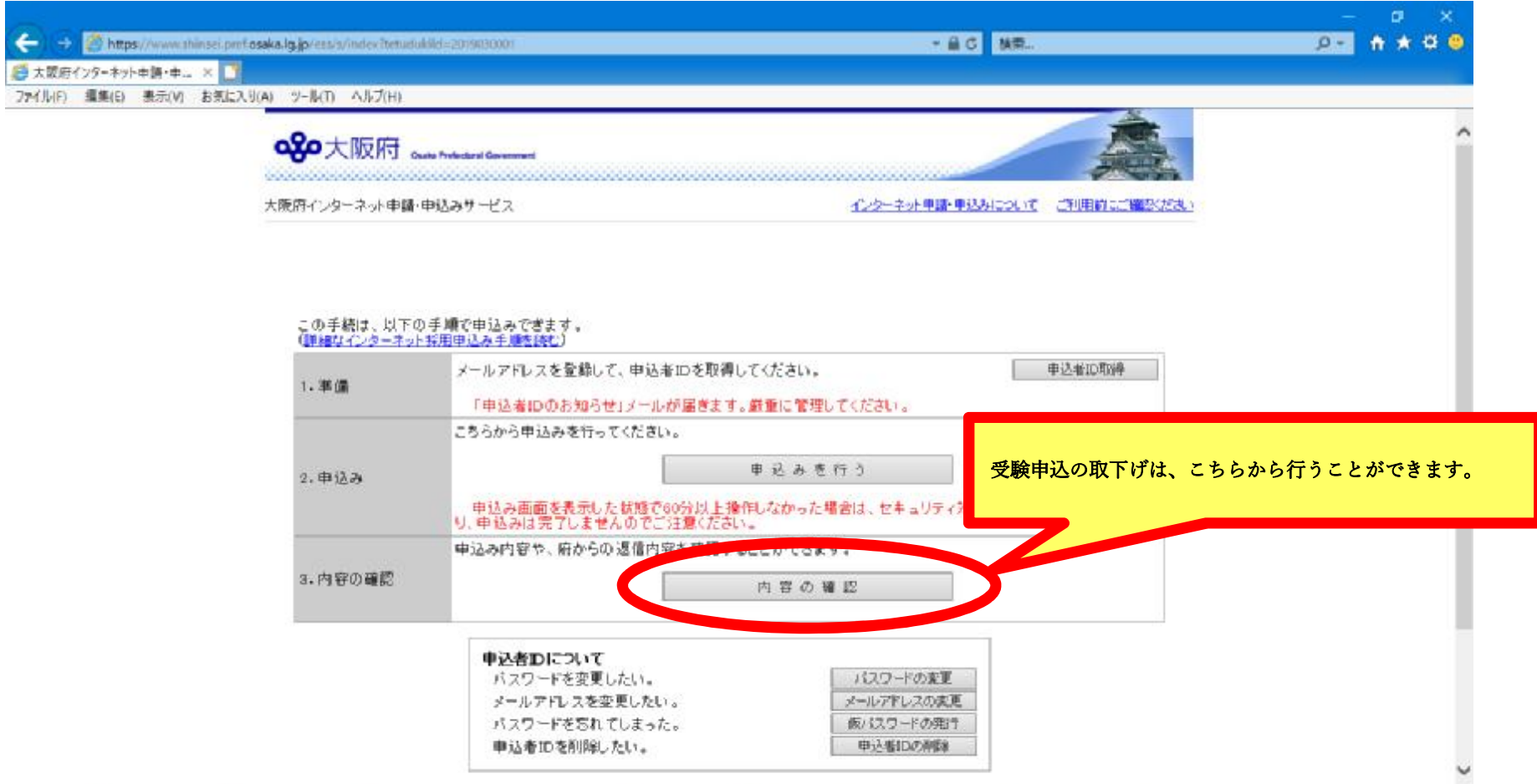

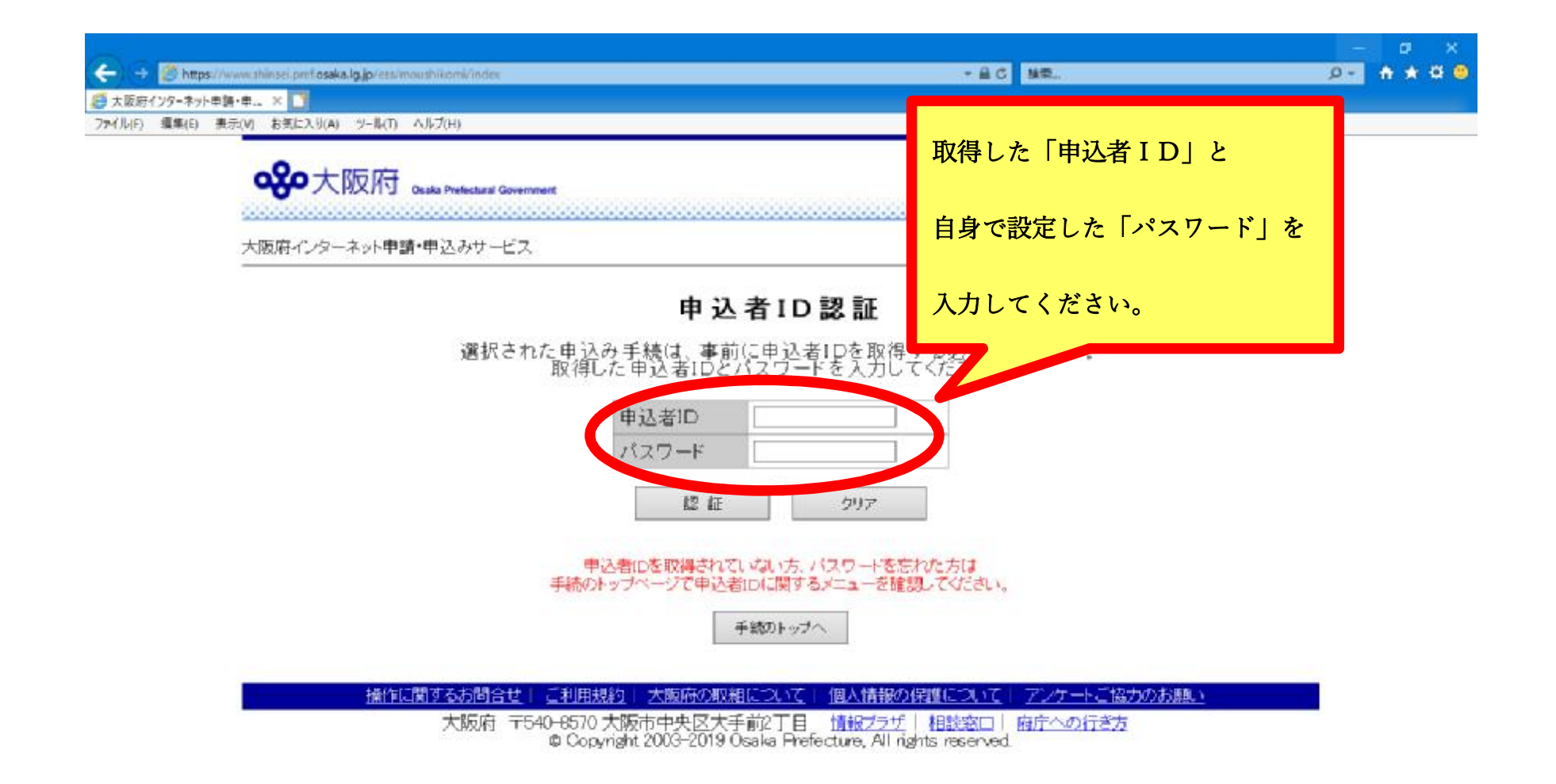

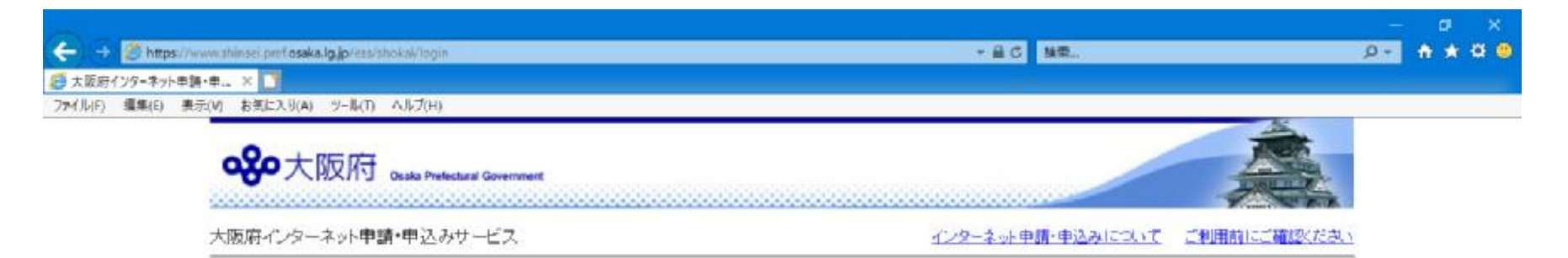

## 申込み内容一覧

申込み内容や、府からの返信内容を確認する場合は、内容の確認ボタンをクリックしてください。

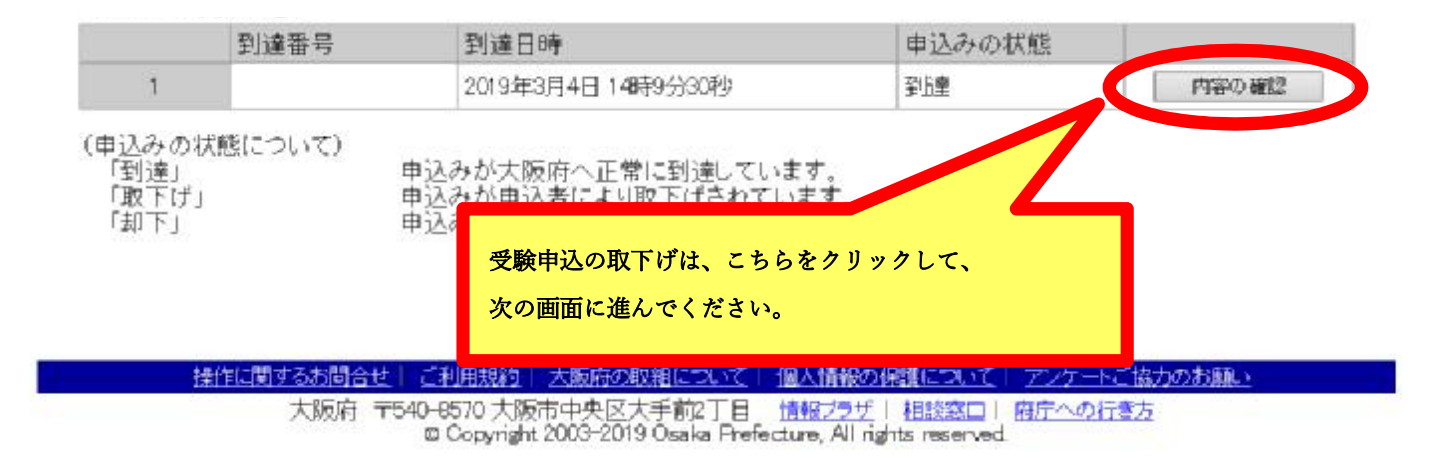

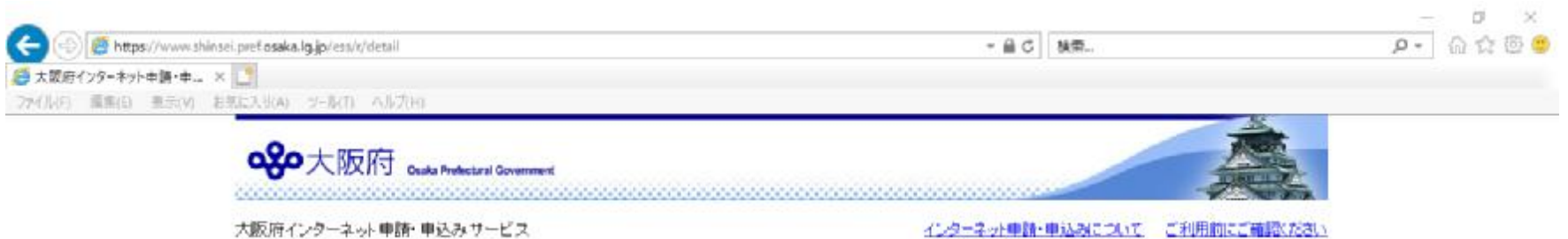

### 申込み内容確認

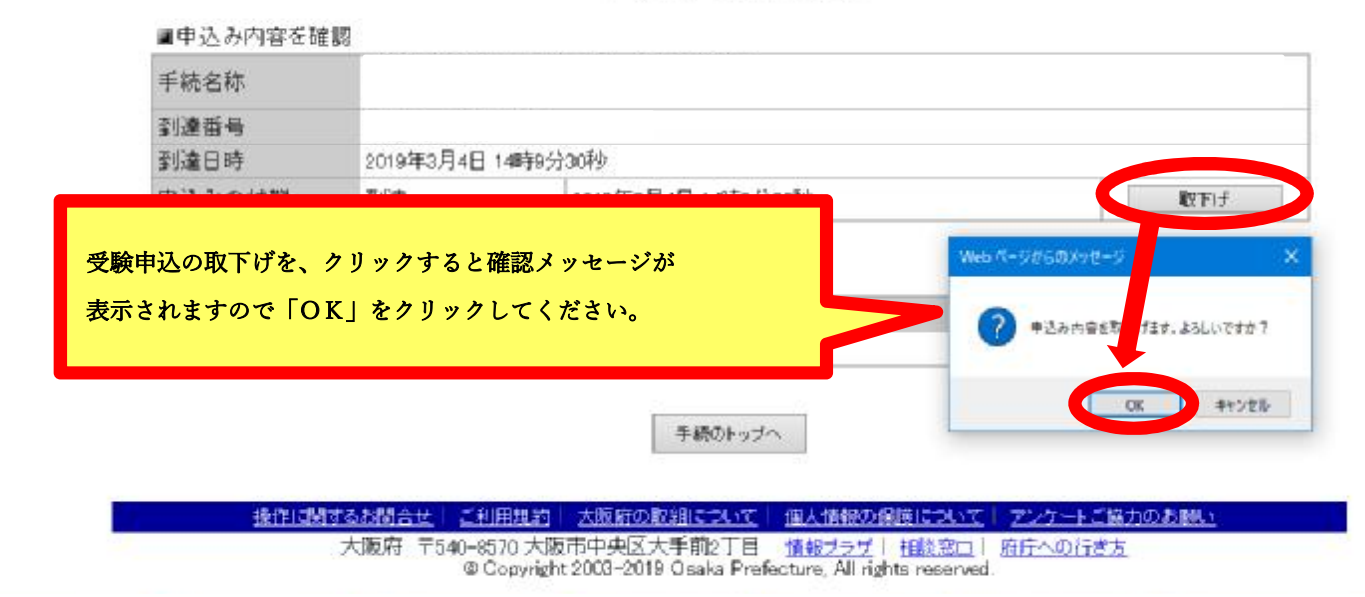

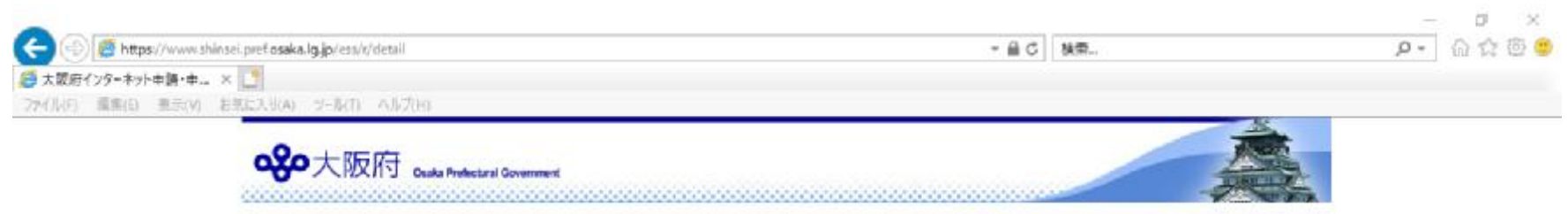

インターネット申請·申込みについて ご利用的にご確認ください

# 申込み内容確認

大阪府インターネット申請·申込みサービス

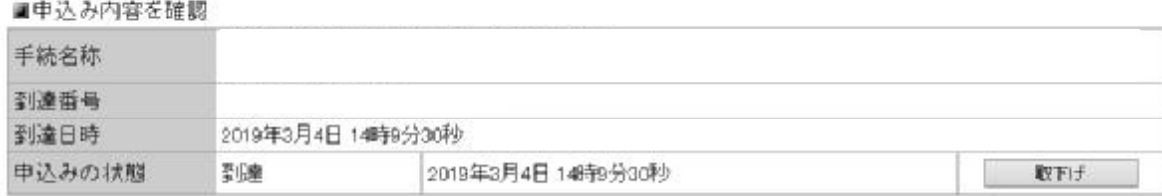

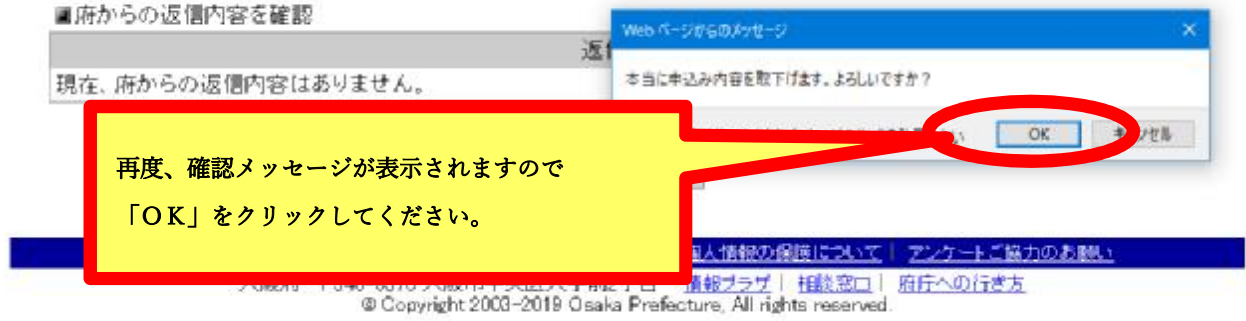

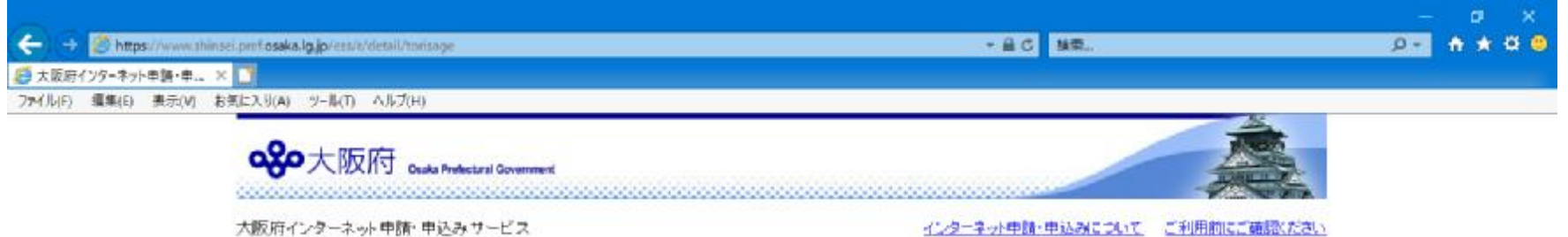

#### 申込み内容確認

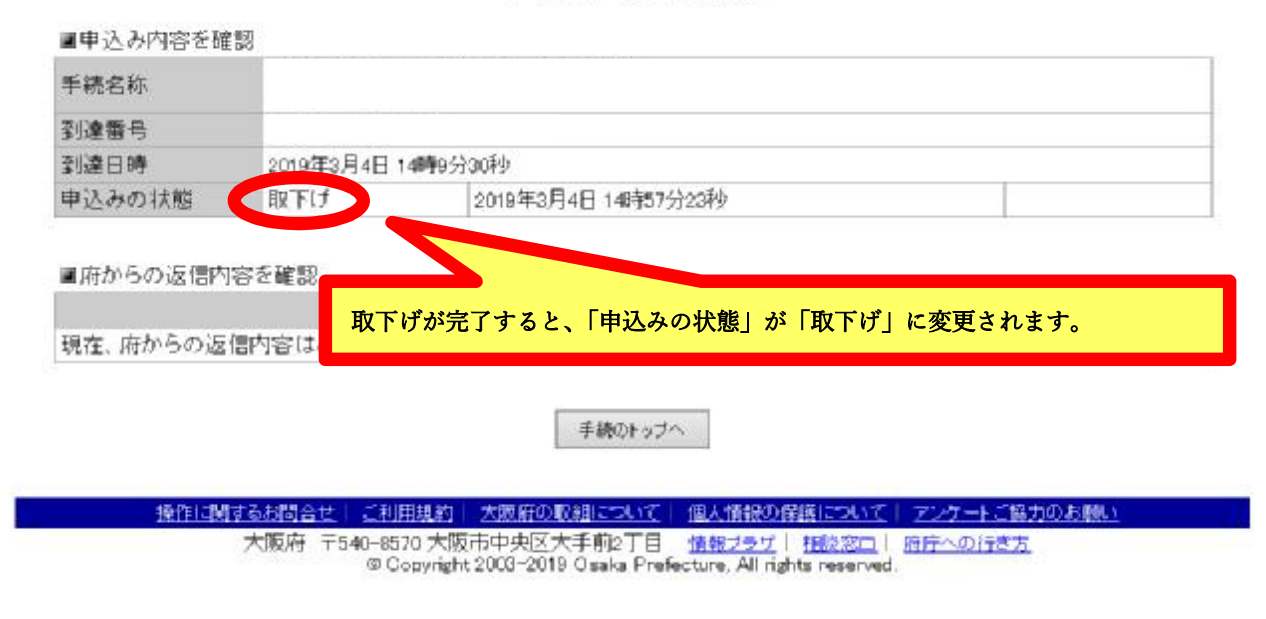

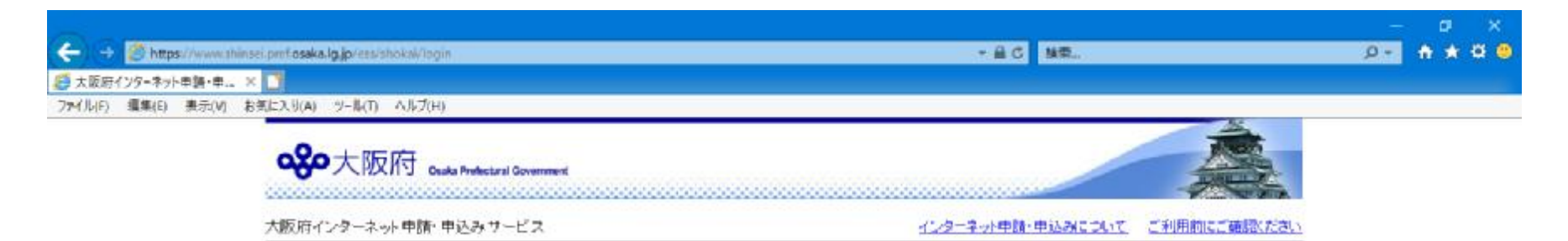

## 申込み内容一覧

申込み内容や、府からの返信内容を確認する場合は、内容の確認ボタンをクリックしてください。

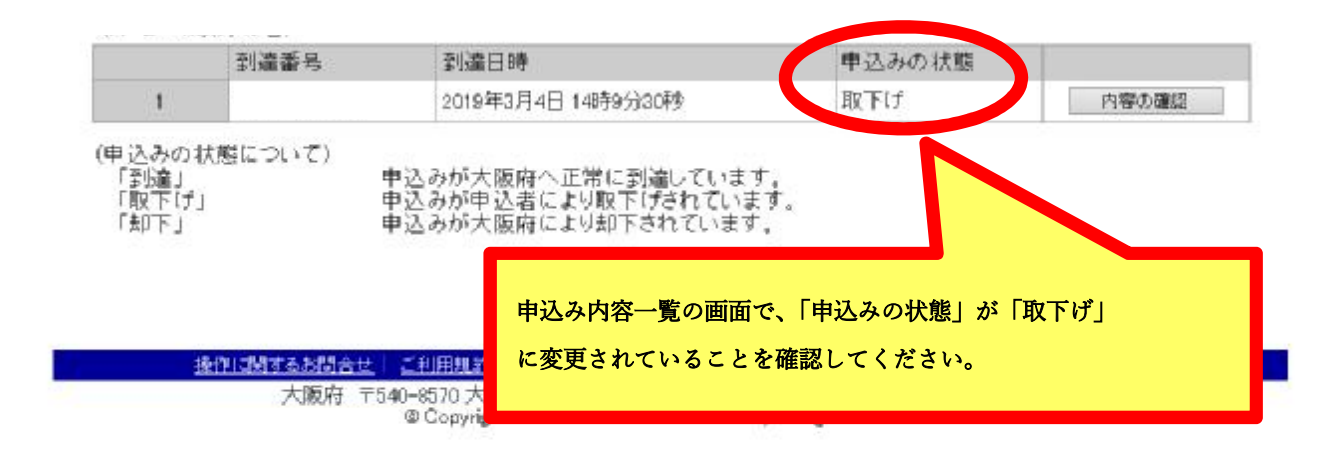